## **Landonline Release 3.10 update for Territorial Authority Workspace:**

New features include**:** 

- o Add the [File References in 'My Messages'](#page-0-0)
- o **[Increase Manage TA Screen](#page-1-0)**
- <span id="page-0-0"></span>o [Automatically Populate the fields in the TA Screen](#page-1-1)

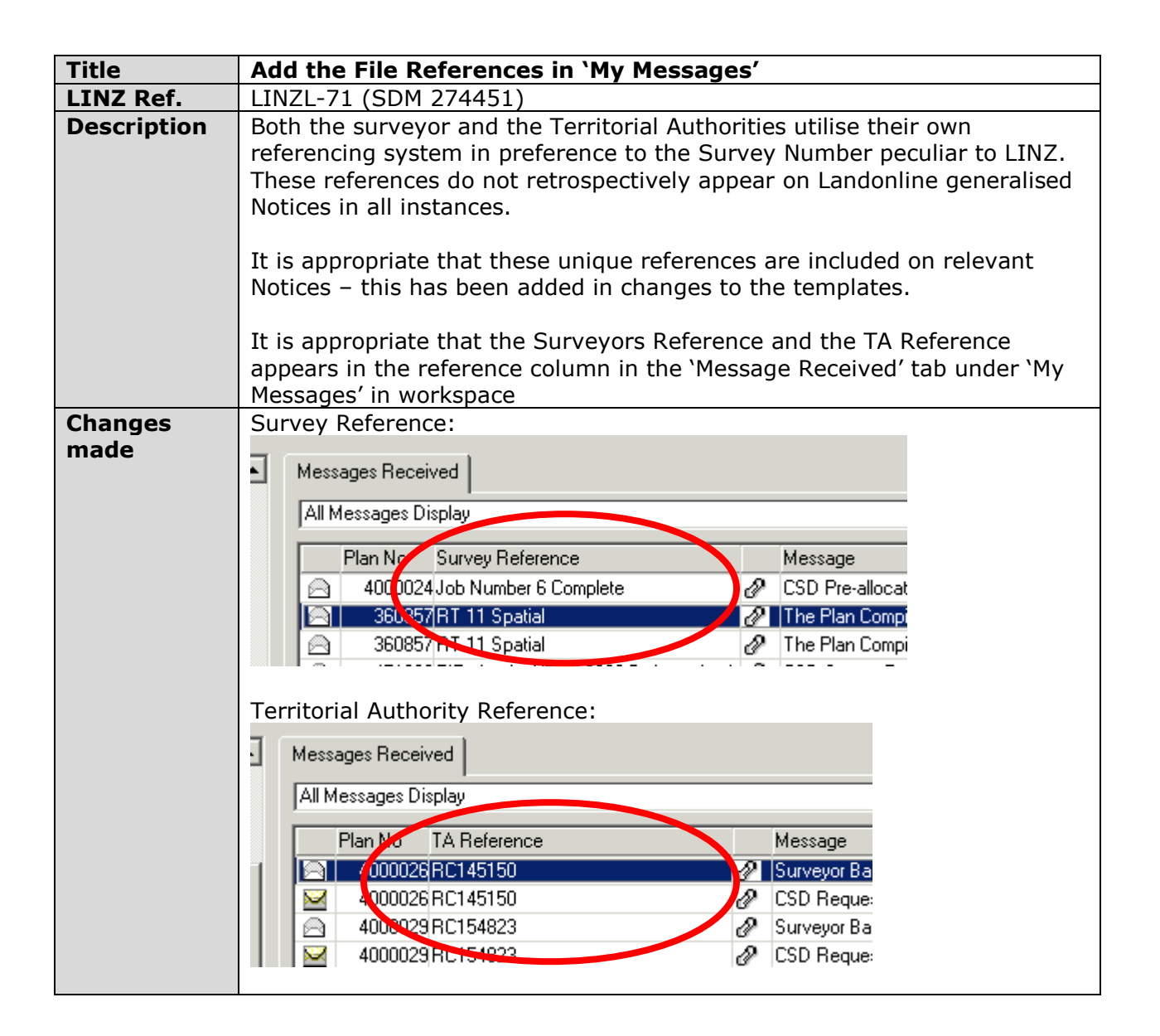

<span id="page-1-0"></span>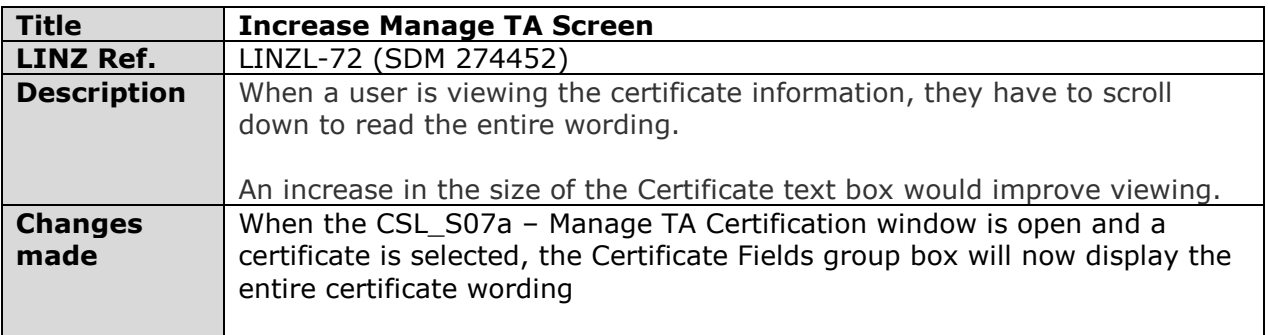

<span id="page-1-1"></span>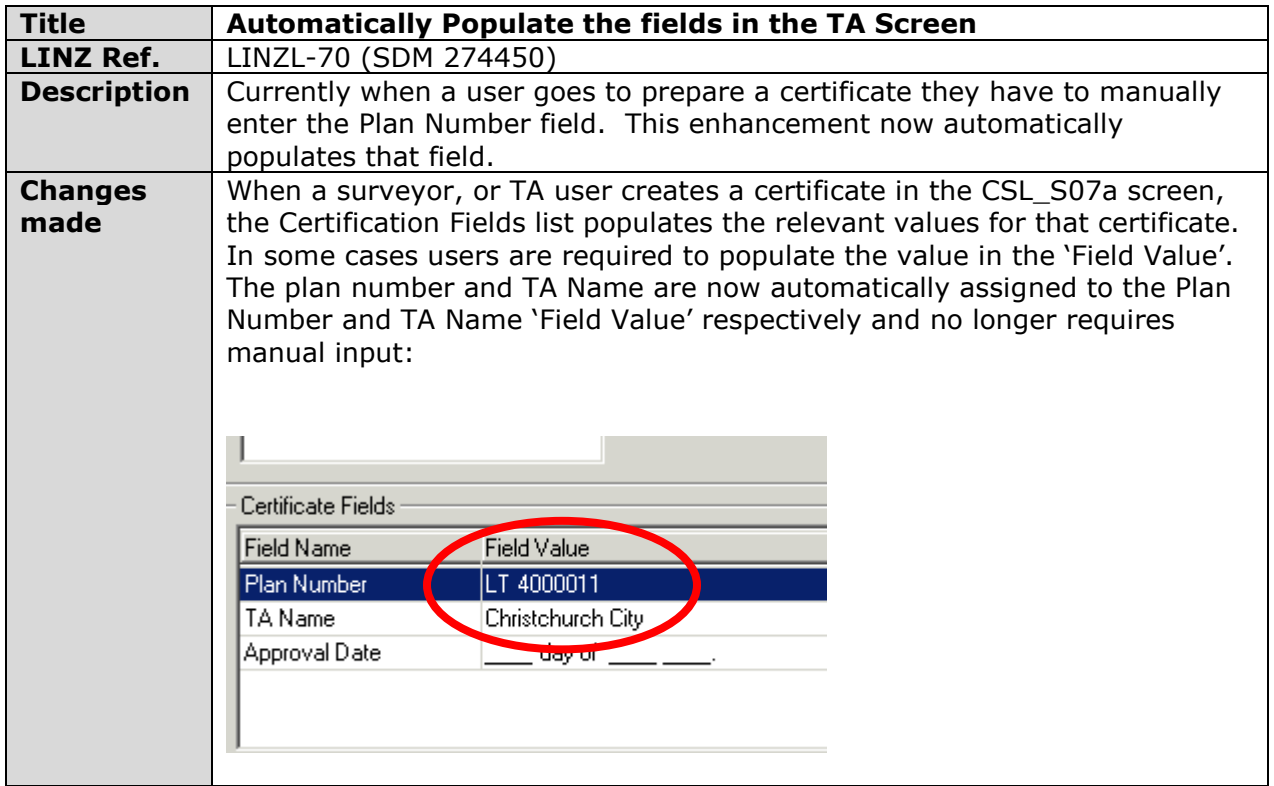